# Qduino: A Multithreaded Arduino System for Embedded Computing

#### Zhuoqun Cheng, Ye Li, Richard West

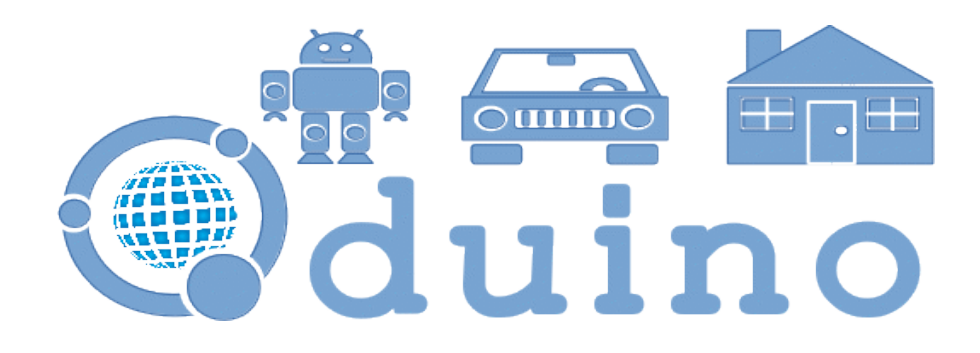

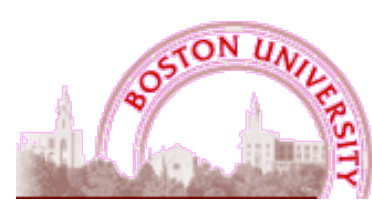

**Computer Science**

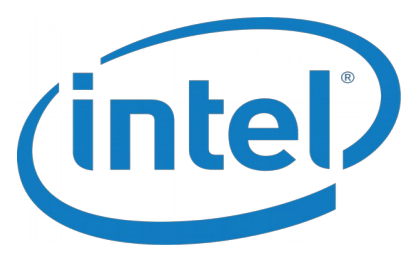

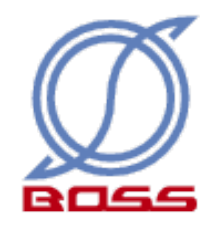

• Many Robotics, Internet of Things, Home Automation applications have been developed recently

- Perform complicated computing tasks
- Interact with the physical world
- Need an easy-to-use platform to develop applications
	- High processing capabilities
	- Straightforward hardware and software interface

- Arduino
	- Digital and analog GPIOs
	- Simple API
	- Low processing capabilities Arduino Uno: 16MHz 8-bit ATmega328P

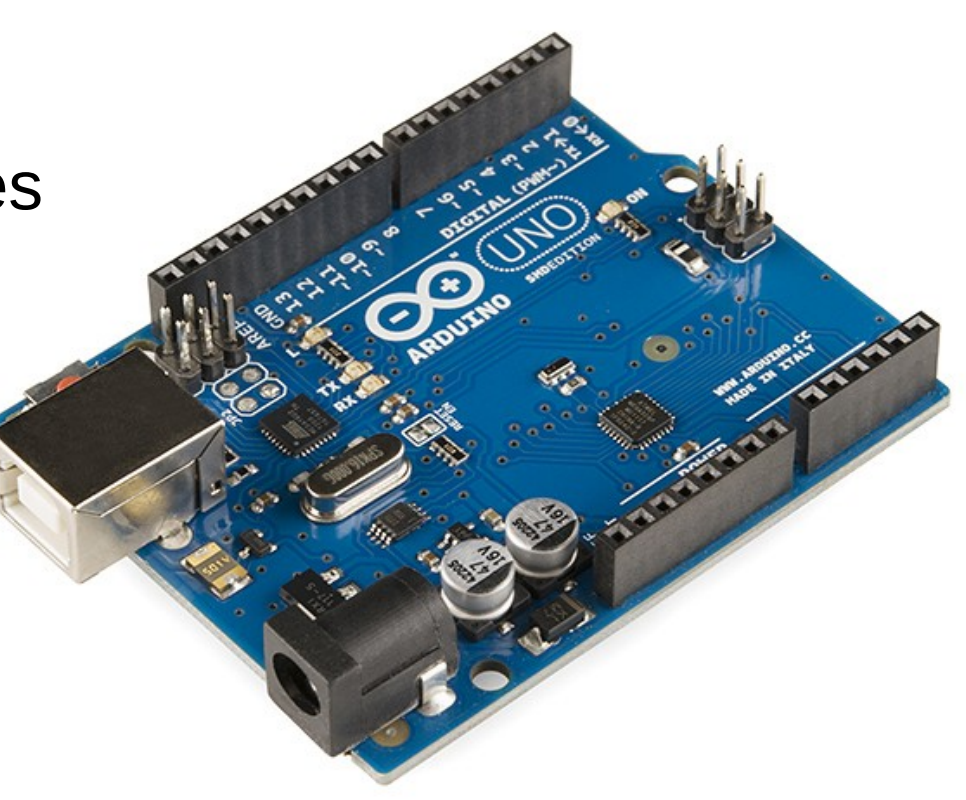

• More powerful Arduino-compatible boards emerge to meet the demands

- Intel Galileo: 400MHz Intel Quark X1000
- Intel Edison: 500MHz dual-core Atom
- Arduino-compatible: the same GPIO layout with the standard Arduino boards

- The standard Arduino runs sketches (Arduino program) on the bare metal
- New boards are shipped with Linux
	- Able to afford the overhead of operating systems
	- To cope with the complexity of the hardware
	- Run sketches as Linux processes

## Motivation

- Linux lacks predictability
	- Many embedded applications have real-time requirements
	- RTOS is needed
- The standard Arduino API designed for a single thread of execution
	- No multithreading or concurrency
	- Fails to utilize computing resources and hardware parallelism

## Contributions

• Oduino: a programming environment that provides support for preemptive multithreading Arduino API that guarantees timing predictability of different control flows in a sketch

- Multithreaded sketches, and synchronization and communication between control flows
- Temporal isolation between different control flows and asynchronous system events, e.g., interrupts
- Predictable event delivery for I/O handling in sketches

#### Qduino Architecture

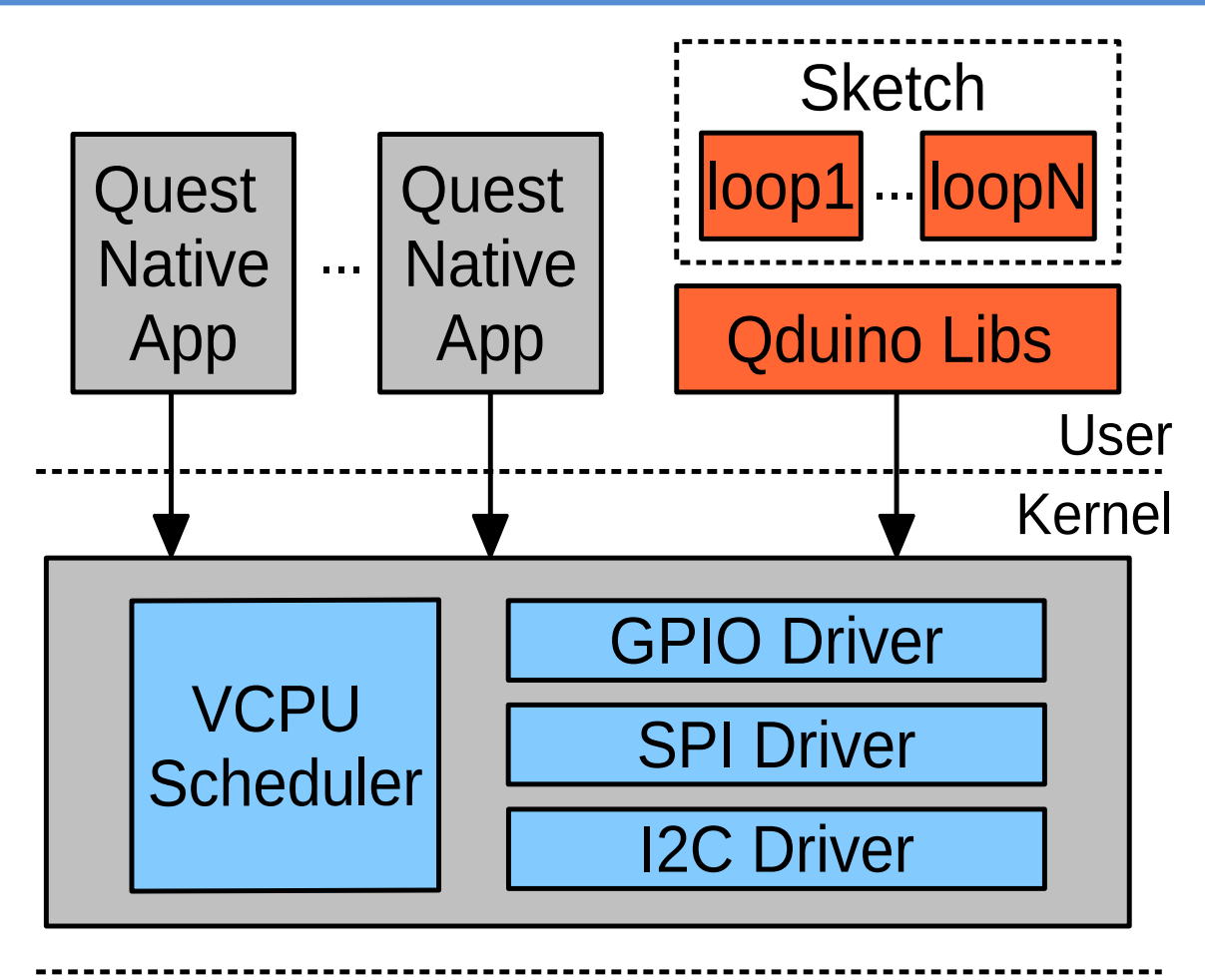

x86 SoC

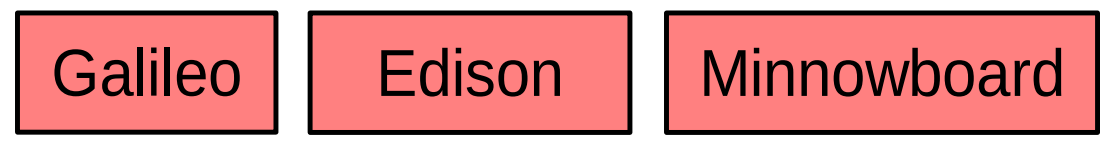

# Arduino vs Qduino APIs

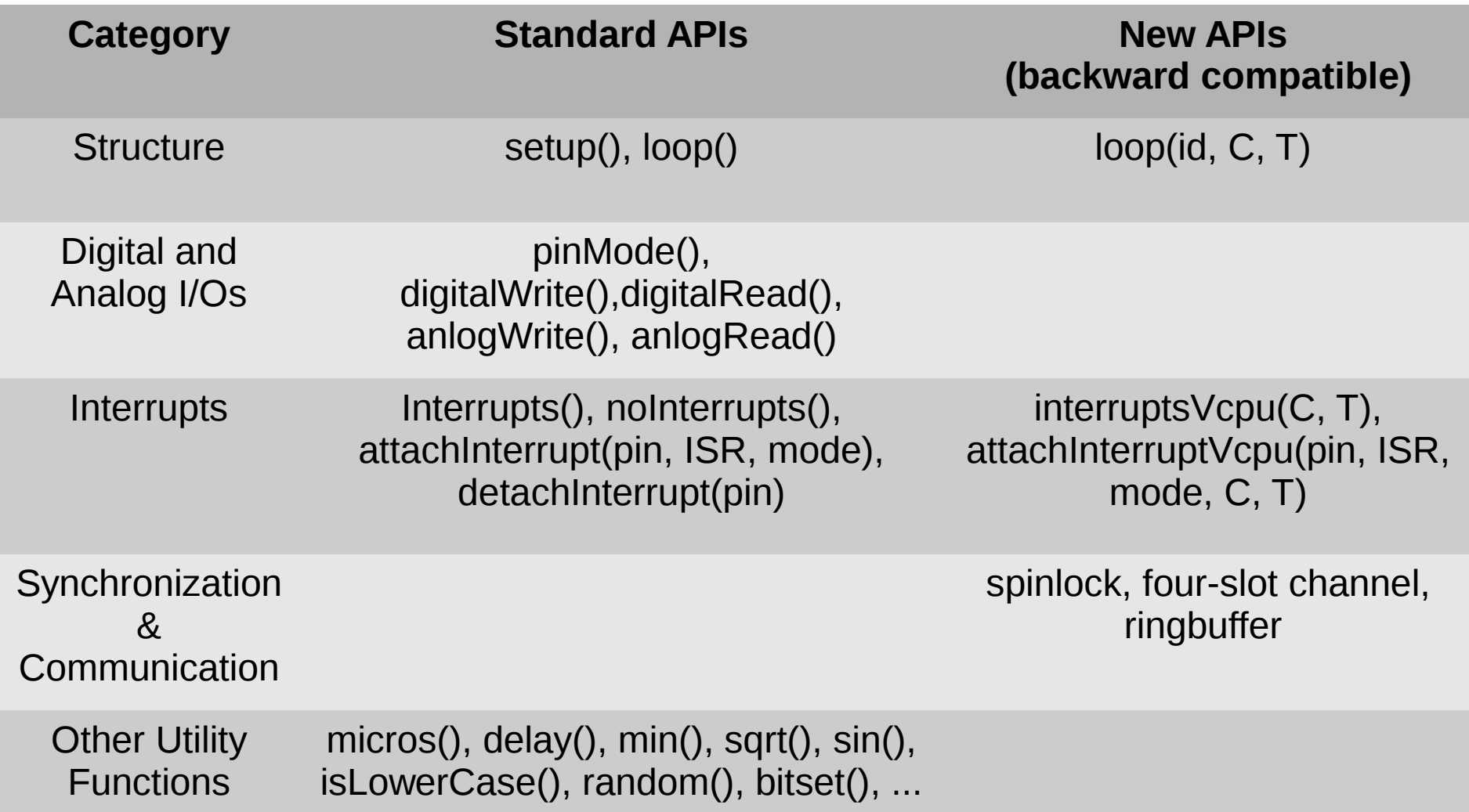

#### Contributions

- Qduino:
	- Multithreaded sketches, and synchronization and communication between control flows
	- Temporal isolation between different control flows and asynchronous system events, e.g., interrupts
	- Predictable event delivery for I/O handling in sketch

Structure loop(), setup() loop(id, C, T)

- Standard API
	- Only one loop() is allowed
	- Blocking I/Os block the sketch
- Qduino:
	- Up to 32 loop() in one sketch
	- Each loop() function is assigned to a Quest thread

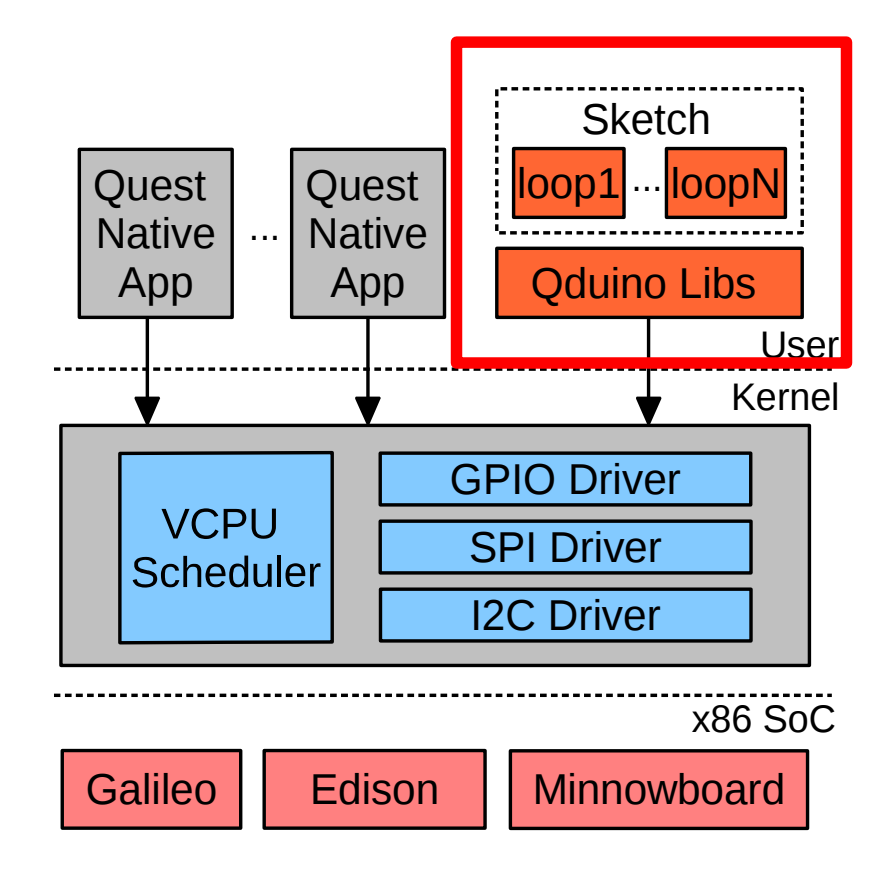

- Benefits
	- Loop interleaving
		- Blocking I/Os won't block the entire sketch
		- increase CPU utilization
	- Easy to write sketches with parallel tasks
		- Example: toggle pin 9 every 2s, pin 10 every 3s

```
//Sketch 2: toggle pin 10 every 3s
                                           int val10 = 0;
                                           void setup() {
                                                pinMode(10, OUTPUT);
                                           }
                                           void loop() {
                                                val10 = 1val10; //flip the output value
                                                digitalWrite(10, val10);
                                                delay(3000); //delay 3s
                                           }
//Sketch 1: toggle pin 9 every 2s
int val9 = 0:
void setup() {
    pinMode(9, OUTPUT);
}
void loop() {
    val9 = !val9; //flip the output value
    digitalWrite(9, val9);
     delay(2000); //delay 2s
delay(2000); delay(3000);}
```
#### Delay(?)

No way to merge them!

- Inefficient
- Do scheduling by hand
	- Hard to scale

```
int val9, val10 = 0;
int next flip9, next flip10 = 0;
void setup() {
    pinMode(9, OUTPUT);
    pinMode(10, OUTPUT);
}
void loop() {
     if (millis() == next_file9)val9 = !val9; //flip the output value
         digitalWrite(9, val9);
         next flip9 += 2000;
     }
    if (millis() >= next_file10) {
         val10 = val10; //flip the output value
         digitalWrite(10, val10);
         next flip10 += 3000;}
}
```
• Multithreaded Sketch in Qduino

```
int val9, val10 = 0;
int C = 500, T = 1000;
void setup() {
    pinMode(9, OUTPUT);
    pinMode(10, OUTPUT);
}
void loop(1, C, T) {
    val9 = !val9; //flip the output value
    digitalWrite(9, val9);
    delay(2000);
}
void loop(2, C, T) {
    val10 = 1val10; //flip the output value
    digitalWrite(10, val10);
    delay(3000);
}
```
# Communication & Synchronization

• Loops – threads

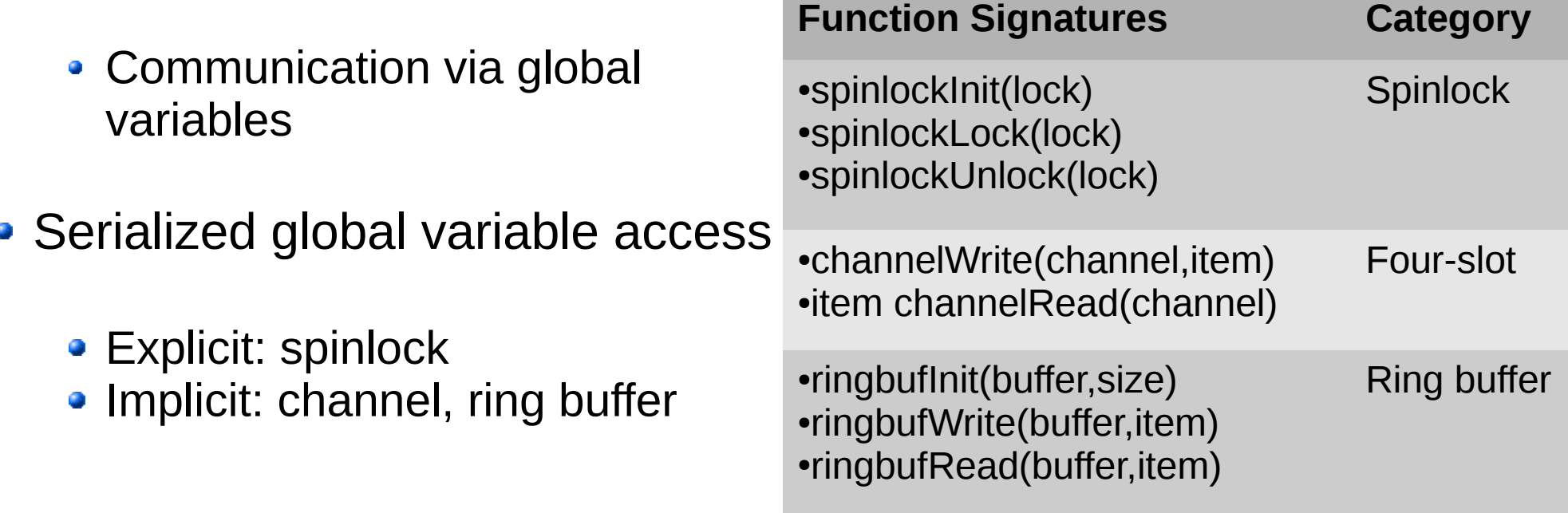

#### Contributions

- Qduino:
	- Multithreaded sketches, and synchronization and communication between control flows
	- Temporal isolation between different control flows and asynchronous system events, e.g., interrupts
	- Predictable event delivery for I/O handling in sketch

# Temporal Isolation

- Real-time Virtual CPU (VCPU) **Scheduling** 
	- VCPU: kernel objects for time accounting and scheduling
	- Two classes:
		- Main VCPU conventional thread
		- I/O VCPU threaded interrupt handler

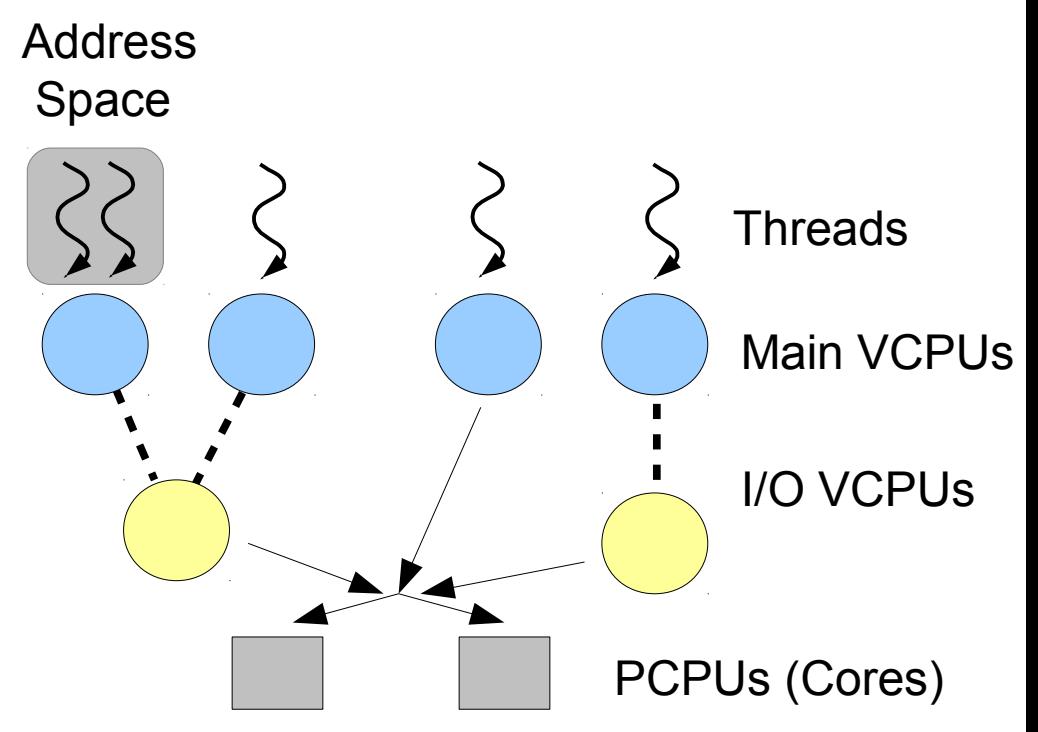

## Temporal Isolation

- Real-time Virtual CPU (VCPU) **Scheduling** 
	- Each VCPU has a max budget *C,* a period *T* and a utilization *U = C / T*
	- Integrate the scheduling of tasks & I/O interrupts
		- Extension to rate-monotonic scheduling
		- Ensure temporal isolation if the Liu-Layland utilization bound is satisfied

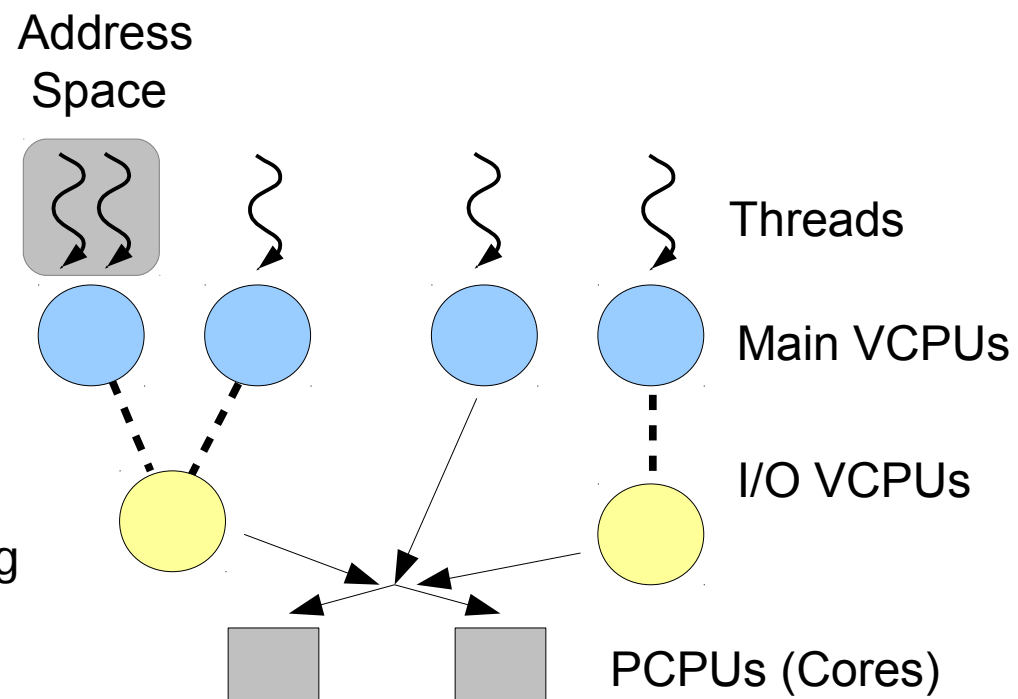

# Temporal Isolation

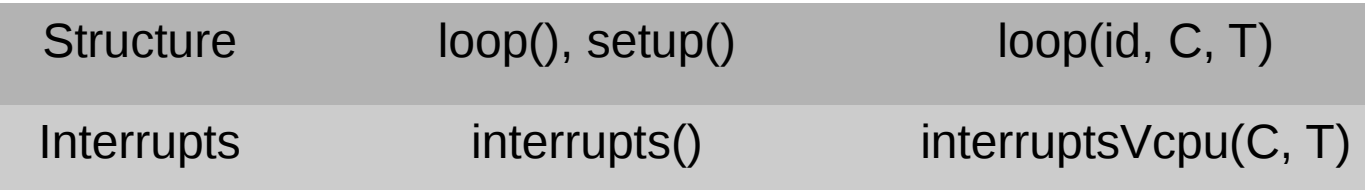

- Loop thread Main VCPU • Specify loop timing requirements
- GPIO interrupt handler I/O VCPU
	- Control  $#$  of interrupts to handle
- Balance CPU time between tasks, as well as tasks and interrupts

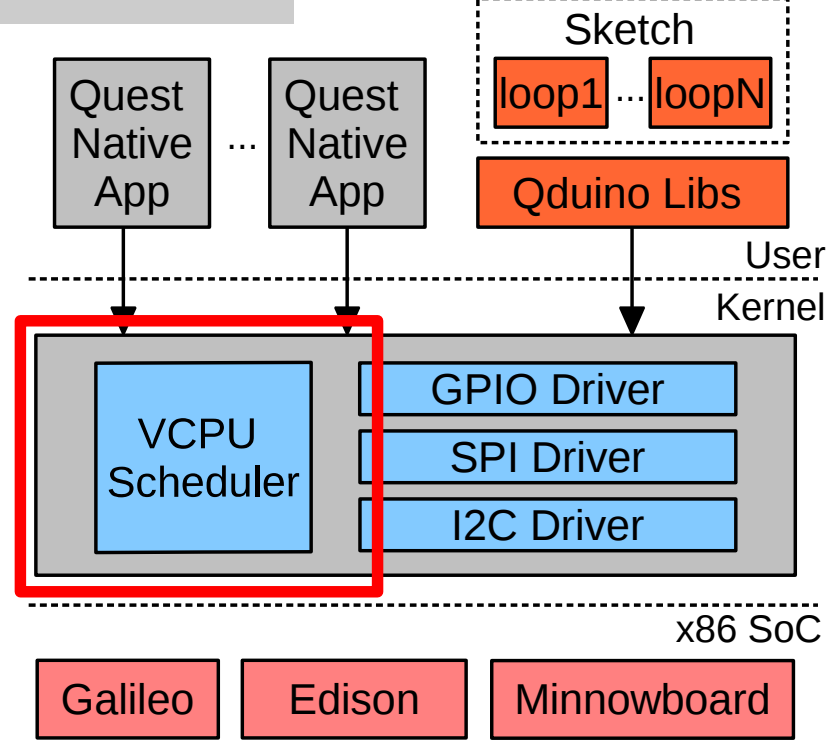

#### Contributions

- Qduino:
	- Multithreaded sketches, and synchronization and communication between control flows
	- Temporal isolation between different control flows and asynchronous system events, e.g., interrupts
	- Predictable event delivery for I/O handling in sketch

#### Predictable Events

Category Standard APIs Newly added APIs Interrupts Interrupts(), noInterrupts(), attachInterrupt(pin, ISR, mode), detachInterrupt(pin)

interruptsVcpu(C, T), attachInterruptVcpu(pin, ISR, mode, C, T)

- Event delivery time: the time interval between the invocation of the ISR and the invocation of the user-level interrupt handler
- Predictable end-to-end event delivery
- *attachInterruptVcpu(..., C, T), interruptsVcpu(C, T)*

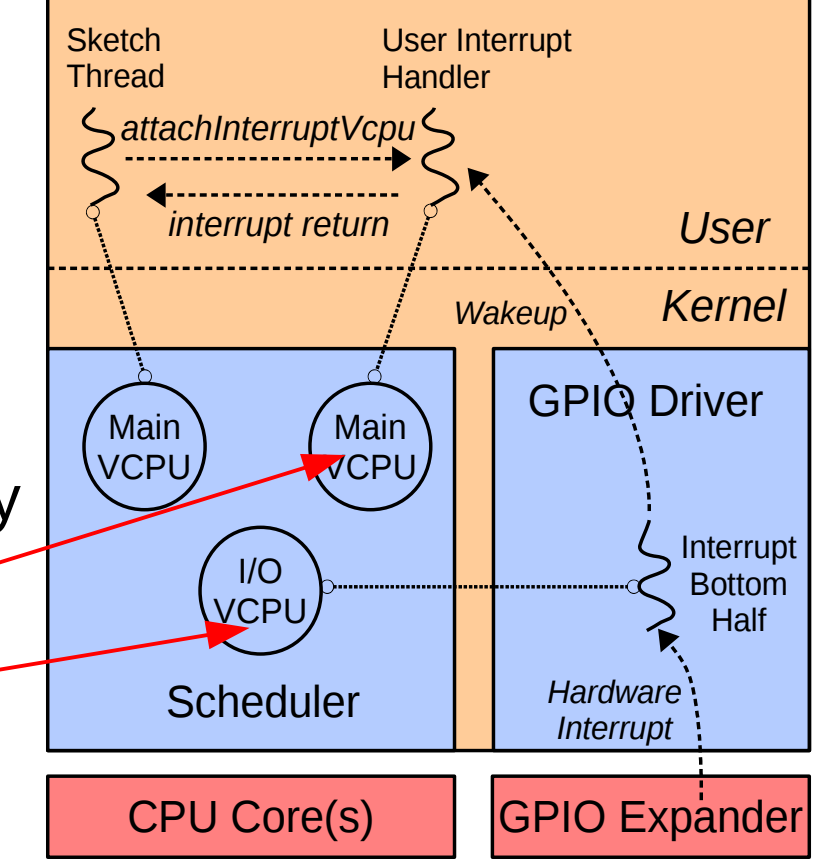

#### Predictable Events

- I/O VCPU (*Cio, Tio)* threaded interrupt bottom half
- Main VCPU (C<sub>h</sub>, T<sub>h</sub>) threaded user interrupt handler
- Worst Case Event Delivery Time:

<sup>Δ</sup>*WCD*=Δ*bh* +(*Th*−*C<sup>h</sup>* )=(*Tio*−*Cio*)+⌈ δ*bh Cio* <sup>−</sup>1⌉ ⋅*Tio*+δ*bh modCio*+(*Th*−*C<sup>h</sup>* ) I/O VCPU used up budget Interrupt bottom half execution time Main VCPU used up budget

- Experiment Setup
	- Intel Galileo board Gen 1
	- Qduino vs. Clanton
		- Clanton Linux 3.8.7 is shipped with the Galileo board

- Multithreaded Sketch 10 PClanton
	- Computation-intensive: find all prime numbers smaller than 80000
	- I/O-intensive: 2000 digital write
	- Reduce 30% CPU Cycles

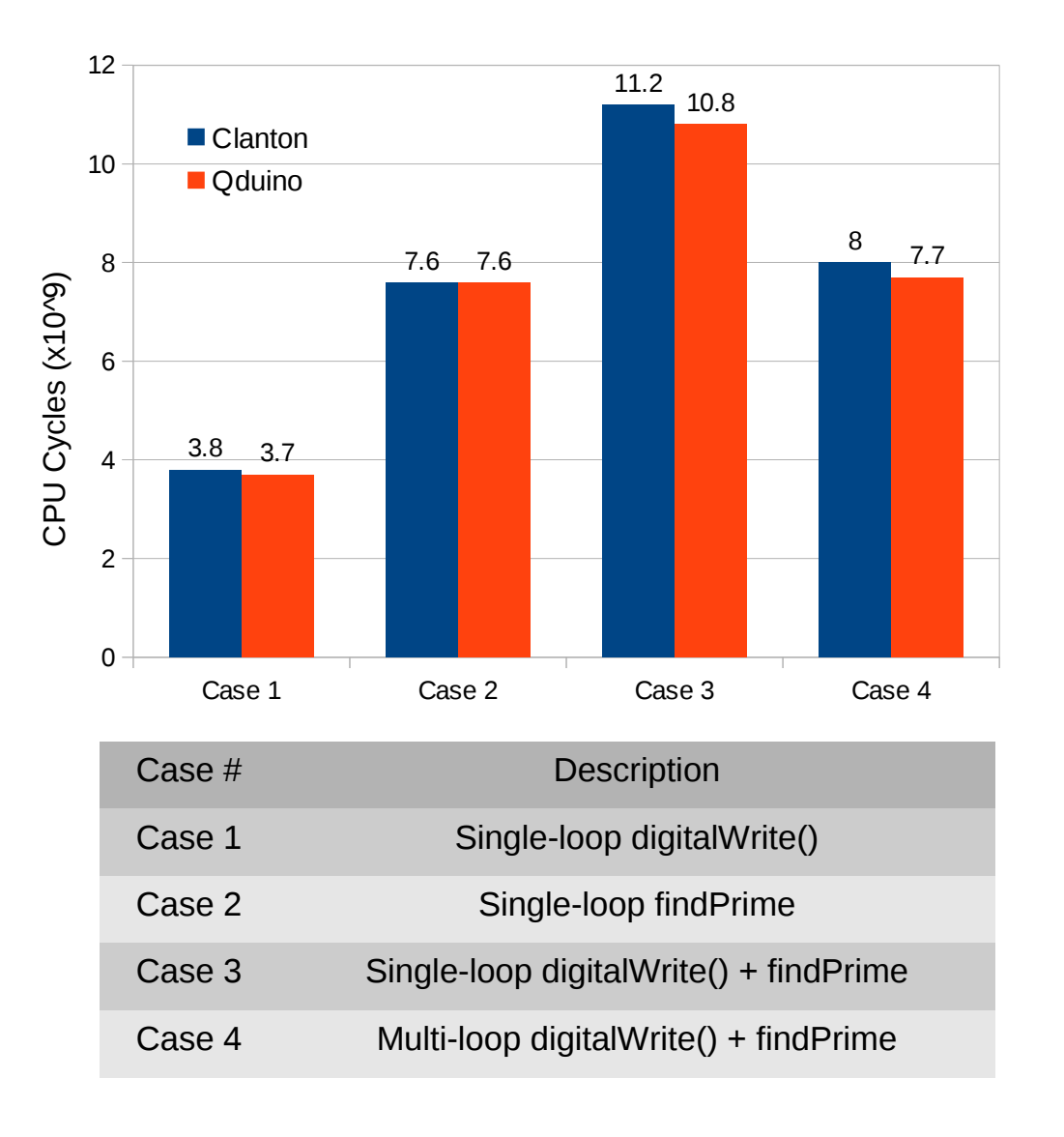

- Predictable loop execution
	- 1 Foreground loop increments a counter during its loop period
	- 2/4 background loops act as potential interference
	- Result interpretation
		- Overlapped temporal isolation
		- Straight line timing guarantee

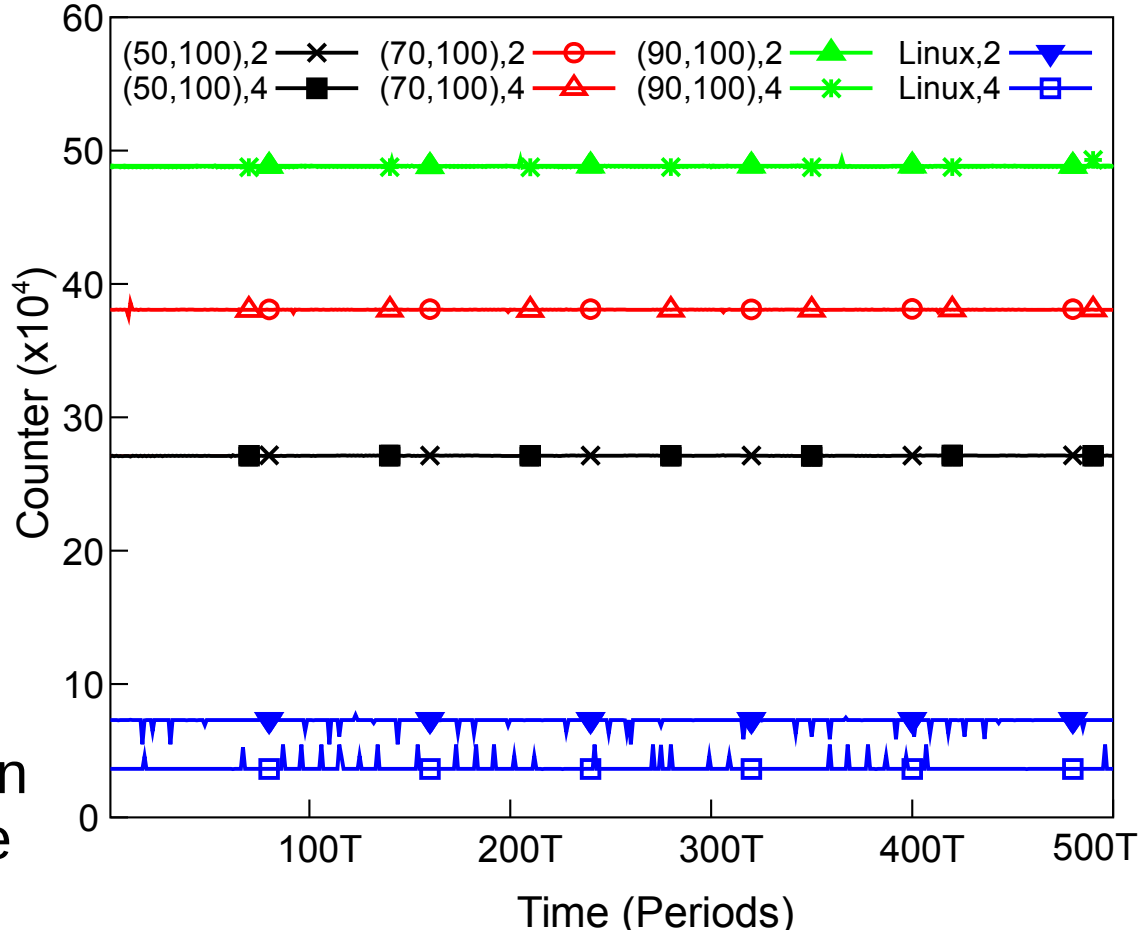

- Temporal Isolation between loops and interrupts
	- Use an external device to toggle pin 2 of Galileo
	- Run findPrime at the same time
	- Execution time of findPrime and  $#$  of interrupts handled

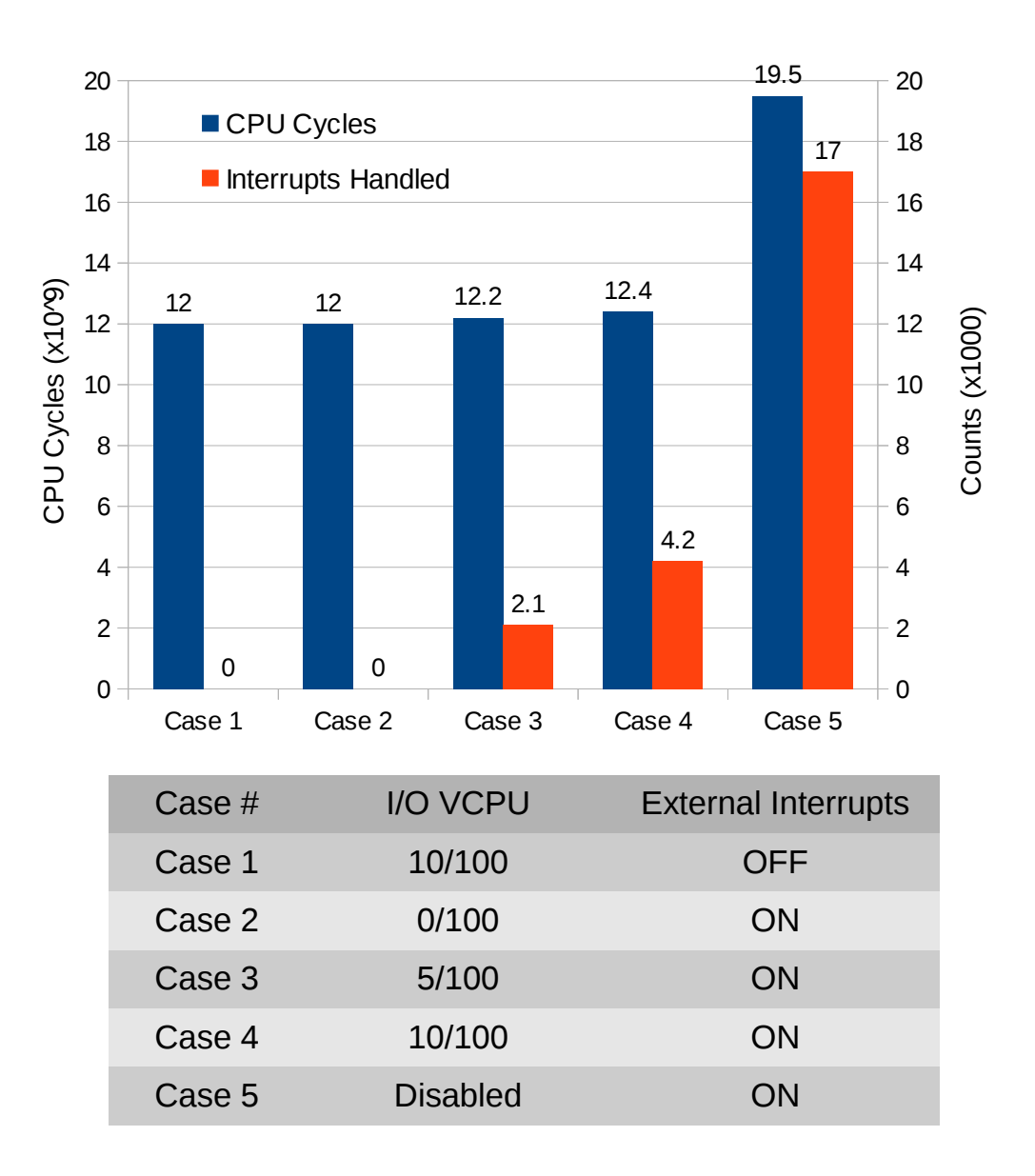

- Autonomous Vehicle
	- Collision avoidance using ultrasonic sensor
	- Two tasks:
		- A sensing task detects distance to an obstacle - delay(200)
		- An actuation task controls the motors
			- delay(100)

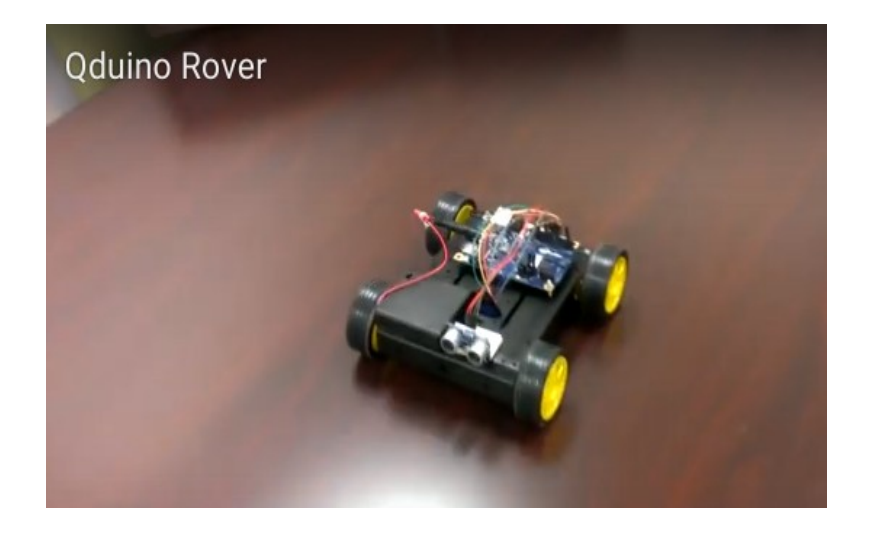

- Autonomous Vehicle
	- Measure the time interval between  $\bullet$ two consecutive calls to the motor actuation code
	- Clanton single loop
		- delay from both sensing and actuation task
	- Qduino multi-loop
		- No delay from the sensing loop
		- No delay from sensor timeout
	- The shorter the worst case time interval, the faster the vehicle can drive

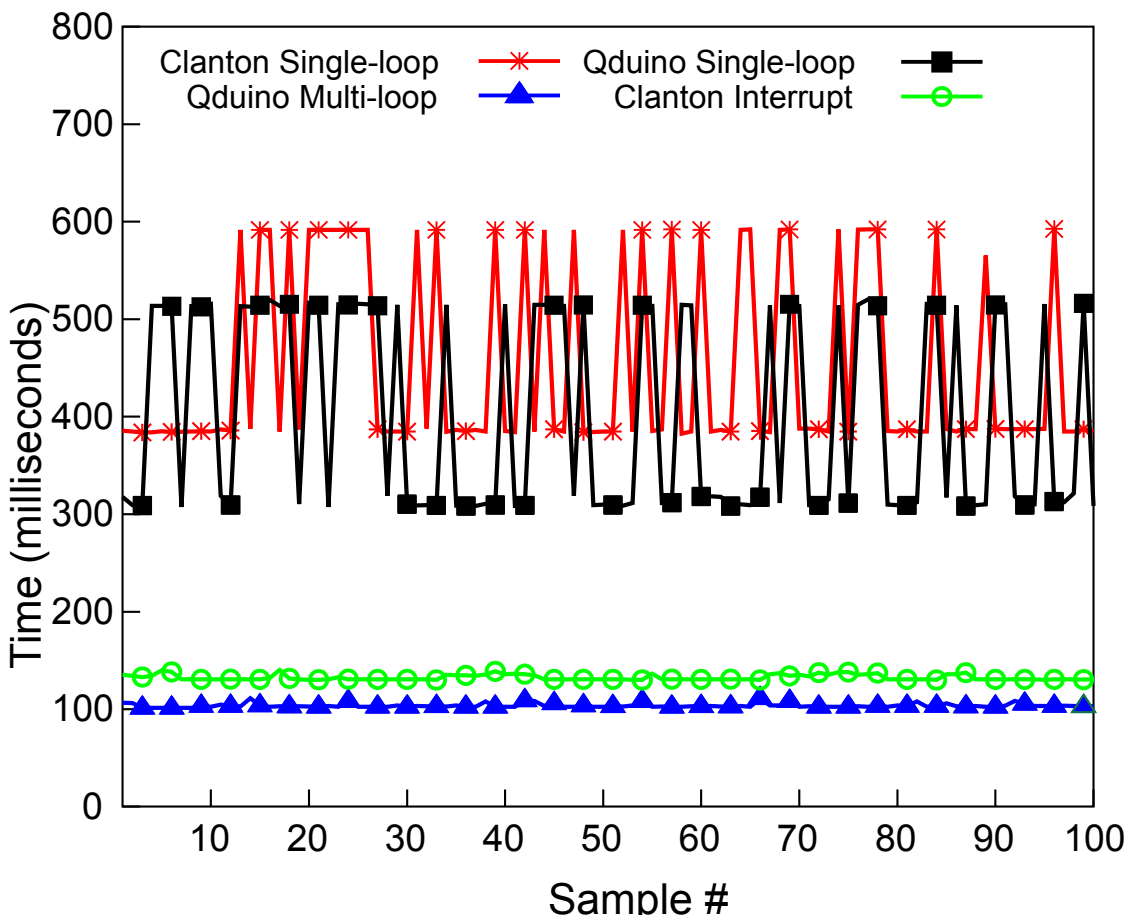

#### **Conclusions**

- Supported Quest RTOS on Intel Arduino-compatible boards
- Designed and implemented an extension to the Arduino API for Quest on new powerful Arduino-compatible boards
	- Multi-loop sketches
	- Real-time guarantee

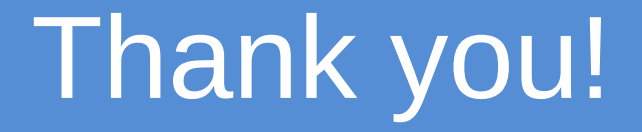

- Questions?
- More information can be found at:
	- https://www.cs.bu.edu/~richwest/Qduino.php

#### Future Work

- Conditional loops
- Communication between loops with loop IDs
- Multi-sketches

# Memory Footprint

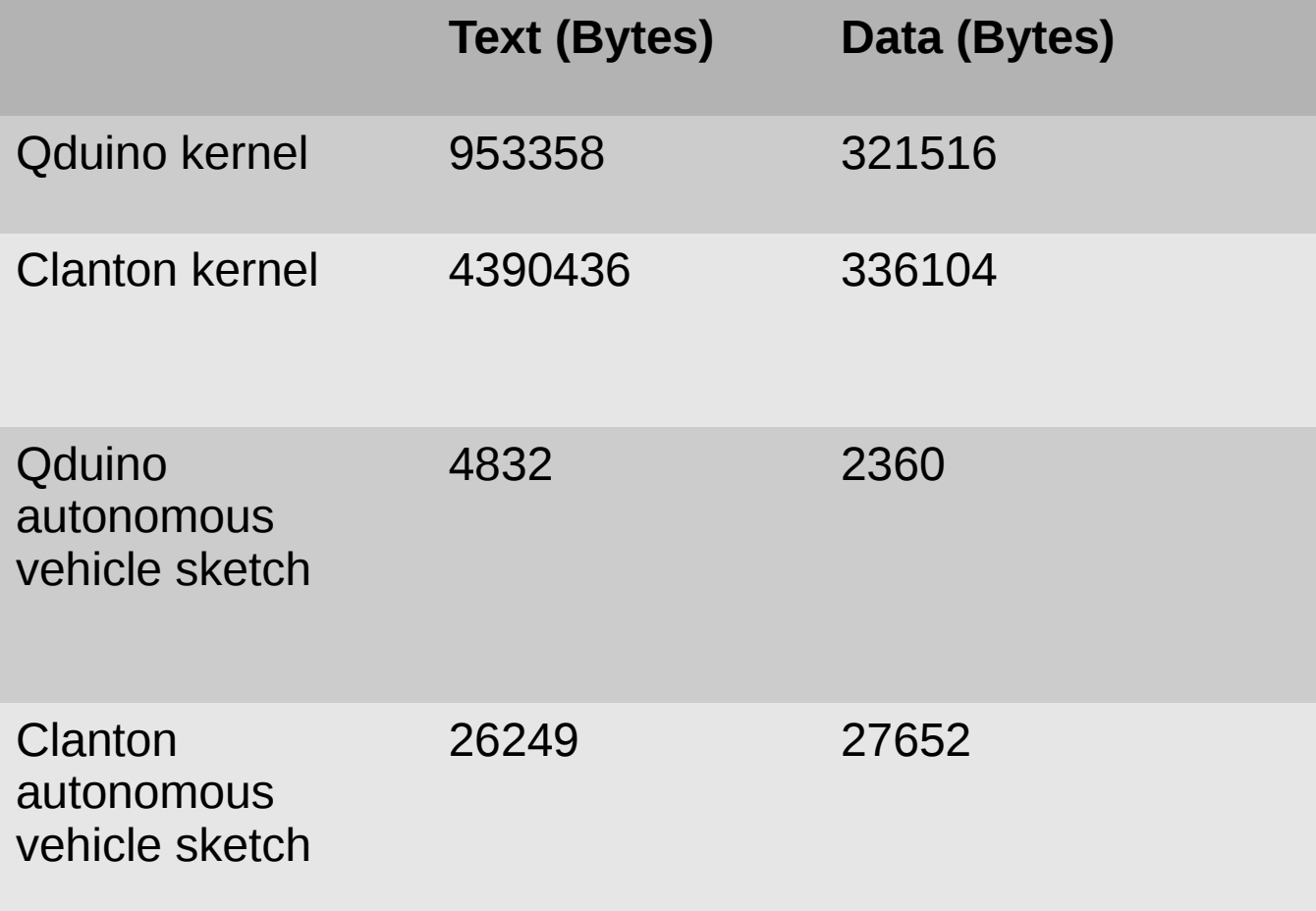

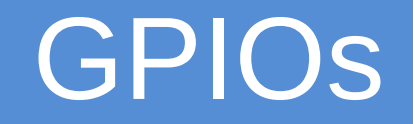

Category Standard APIs Newly added APIs Digital and Analog I/Os PinMode(), digitalWrite(), digitalRead(), anlogWrite(), anlogRead()

• Complicated I/O Architecture on new boards

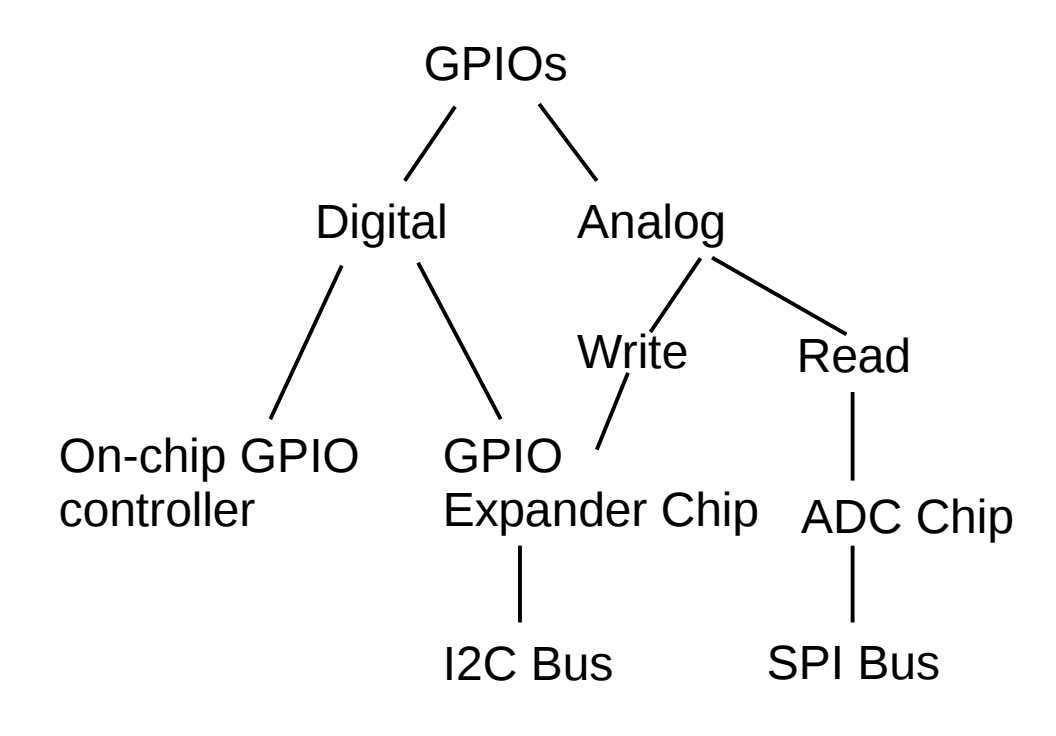

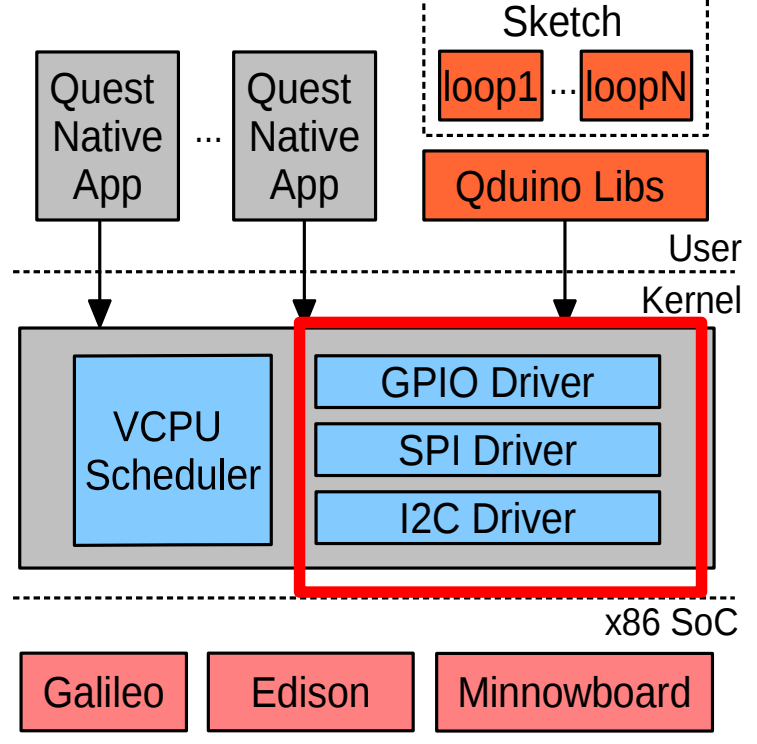